**1 . D o w n l o a d t h e** BorrowBox app trom your app store of choice. **C l i c k t o o p e n .**

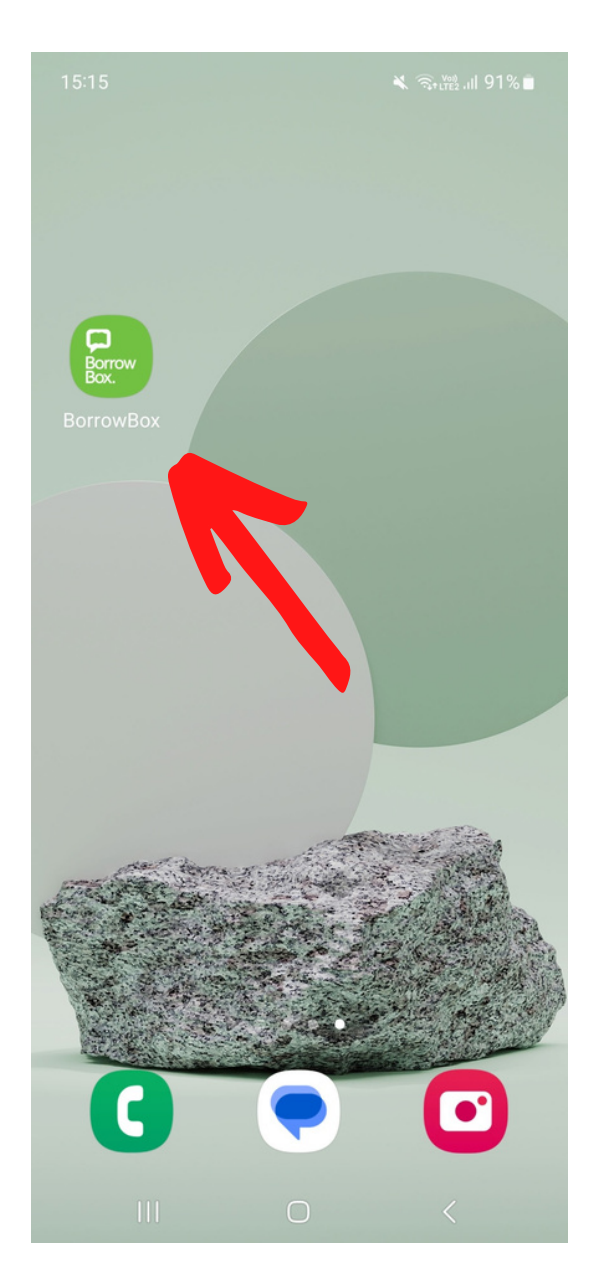

**2 . S t a r t ty p i n g ' G u i l l e - A l l e s '**in to the search bar and select the top result.

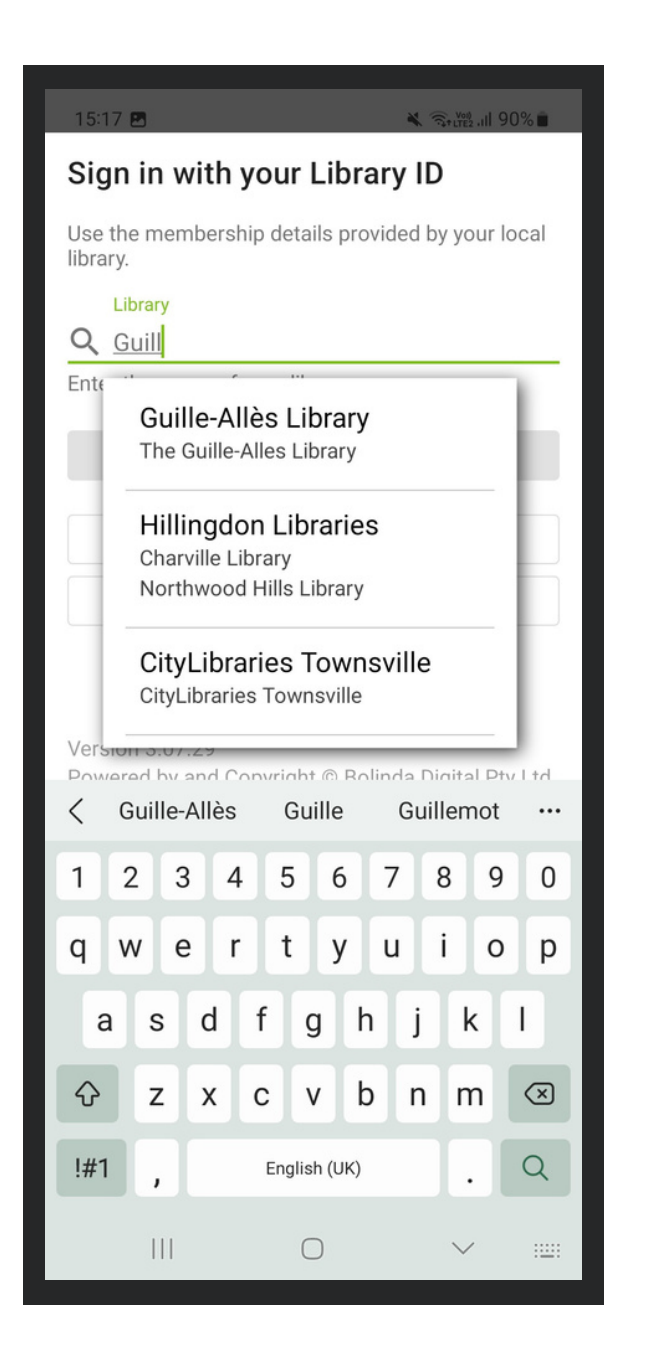

# **3 . Ty p e y o u r L i b r a ry c a r d** number on the first line.

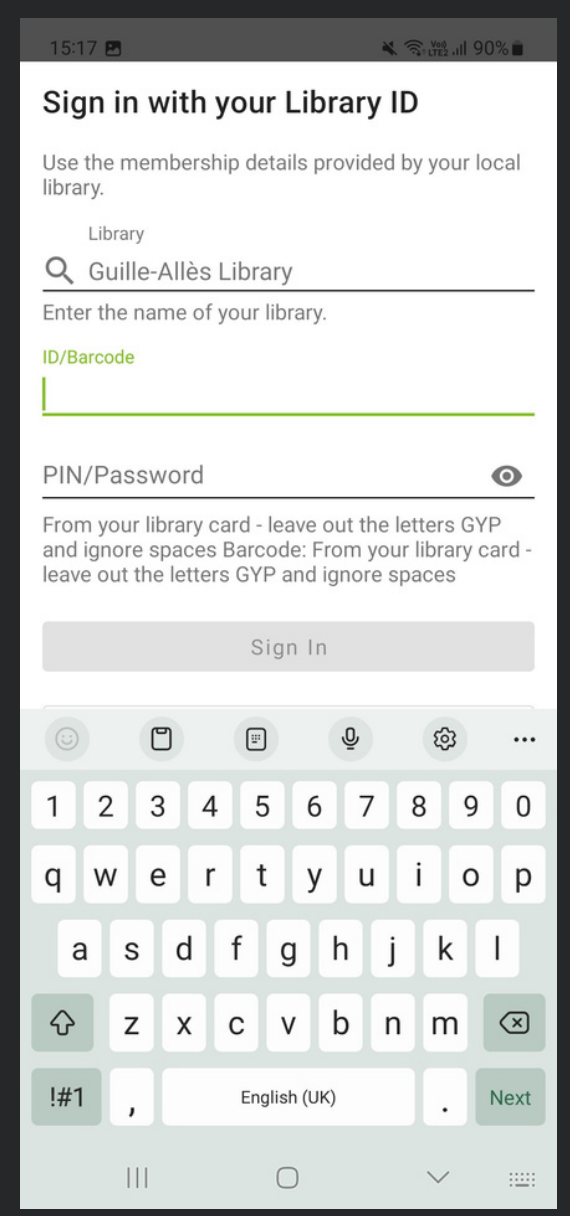

## **4 . Ty p e i n y o u r P I N . Not sure of your PIN?** Give us a call or email us **o n g a @ l i b r a ry . g g**

#### $15:19$   $B$  $\leq$  3.  $\frac{100}{24}$  and 90% Sign in with your Library ID Use the membership details provided by your local library. Library Q Guille-Allès Library Enter the name of your library. ID/Barcode 10573135 PIN/Password  $\odot$ From your library card - leave out the letters GYP and ignore spaces Barcode: From your library card leave out the letters GYP and ignore spaces Sign In 門  $\boxed{=}$ හි  $\cdots$ 5 6  $\overline{7}$  $\mathbf{1}$  $\mathbf{2}$ 3  $\overline{4}$ 8 9  $\mathbf 0$  $\mathbf{i}$  $\mathsf{q}$ W e  $\mathsf{r}$ t y  $\mathsf{u}$  $\circ$  $p$ d  $h$ k S g a  $\Diamond$  $\mathsf{b}$ Z  $\times$  $\mathbf{C}$  $\mathsf{V}$  $n \mid m$  $\circledcirc$  $!#1$ English (UK) Done  $|||$  $\bigcirc$ :::::

# **5 . Ag r e e t o t h e t e r m s a n d c o n d i t i o n s .**

#### 15:19 PM  $\leq$  3.  $\frac{100}{200}$  11 90% **Terms and Conditions** By tapping Agree, you agree to the following Terms and Conditions and **Privacy Policy. TERMS AND CONDITIONS Terms & Conditions Welcome to BorrowBox** Your library has entered into an agreement with Bolinda Digital Pty Ltd ("Bolinda Digital") to provide you with access to the Bolinda Digital Service (the "Service"). This Service allows you to borrow digital content for a fixed loan period. By using the Bolinda Digital Service, you are entering into a legally binding agreement (the "Agreement") with Bolinda Digital. This Agreement and any updates, additional software licenses and all of Bolinda Digital's policies collectively constitute your Agreement with Bolinda Digital. To agree to these terms, click "Agree". If you do not agree to these terms, do not click "Agree" and do not use the Service. This Agreement allows you to use digital content under the terms and conditions set out below. Cancel Agree

# **6.** Start browsing and **b o r r o w i n g !**

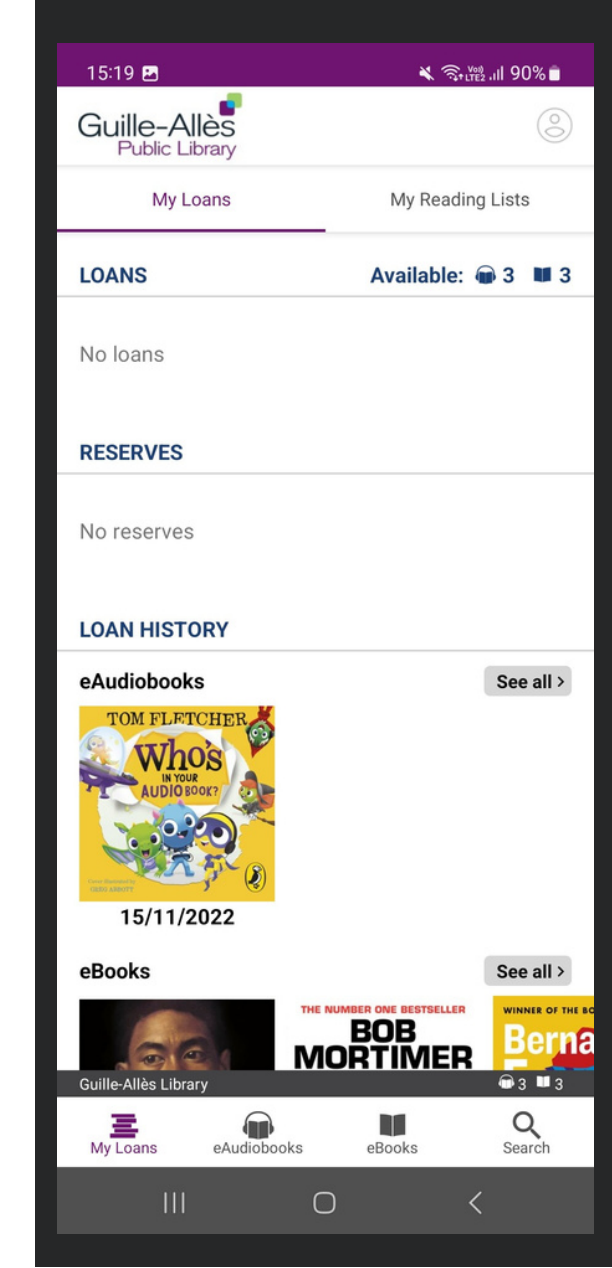